# **РУКОВОДСТВО ПО РАЗВИТИЮ ЭКОЛОГИЧЕСКИХ СЕТЕЙ И ИНФОРМАЦИОННЫХ СИСТЕМ В СТРАНАХ ВОСТОЧНОЙ ЕВРОПЫ, КАВКАЗА И ЦЕНТРАЛЬНОЙ АЗИИ**<sup>1</sup>

 $\overline{a}$ 

<sup>1</sup> Подготовлено г-ном Александром Свирчевким, консультантом ЕЭК ООН, в сотрудничестве с научнопроизводственным объединением "Тайфун", Российская Федерация. Настоящий документ не был официально отредактирован.

# **I. Введение**

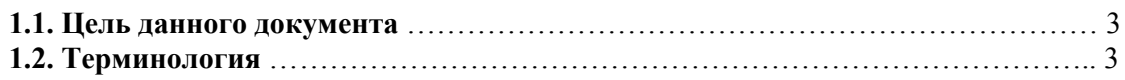

# **II. Основные направления**

#### **2.1 Системы национальных информационных ресурсов**

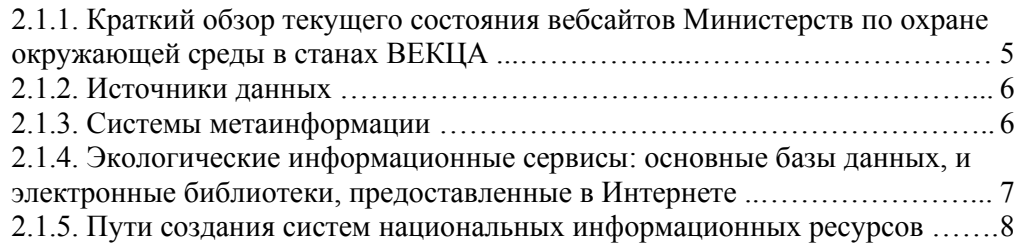

# **2.2 Приоритетные критерии для выбора данных**

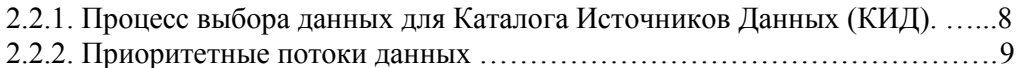

#### **2.3 Программное обеспечение (ПО) для создания информационных ресурсов**

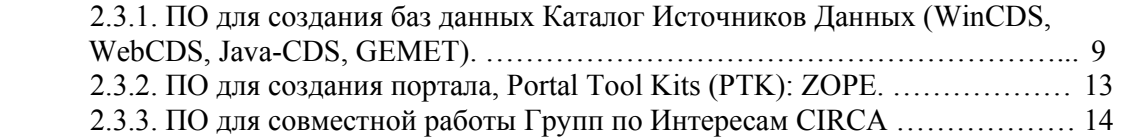

# **2.4 Создание информационной сети, сотрудничество с ЕЭК ООН и ЕАОС**

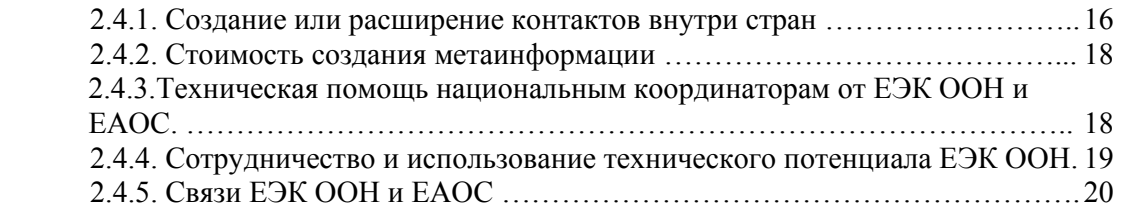

# **III. Заключение**

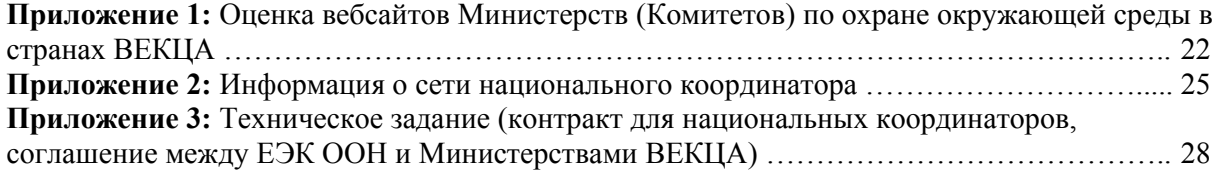

# **I. Введение**

1.1 Цель данного документа

Цель данного документа состоит в определении направлений развития информационных сетей по мониторингу состояния окружающей среды в странах Восточной Европы, Кавказа и Центральной Азии (ВЕКЦА) на базе Интернет технологий, путем использования инструментов и руководящих принципов, применяемых в Европейском агентстве по окружающей среде (ЕАОС).

Рассматриваются в частности следующие вопросы:

- определение роли национальных координаторов по сбору и аккумулированию метаданных;

- создание национальных консультационных центров;

- создание согласованной структуры передачи информации внутри стран;

- определение приоритетных тематических направлений обмена данными о состоянии окружающей среды;

- создания web-сайтов по экологическому мониторингу в странах ВЕКЦА с

размещением на web-сервере (хостинг) ЕЭК ООН;

- создание Каталогов Источников Данных в странах ВЕКЦА;

- взаимодействие с ЕЭК ООН и ЕАОС.

Проект данного документа был рассмотрен на рабочем совещании в Обнинске и затем переработан с учётом состоявшихся обсуждений.

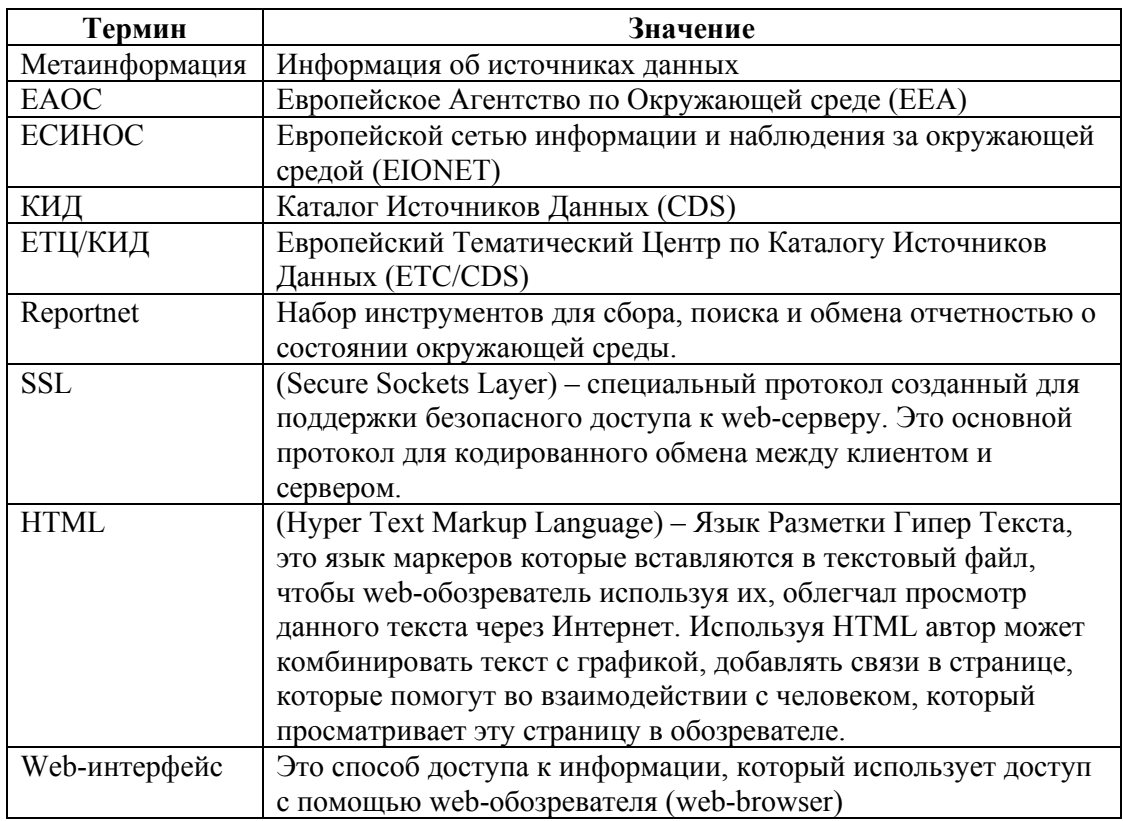

1.2 Терминология – Глоссарий- список сокращений

*Рабочая группа ЕЭК ООН по мониторингу и оценке окружающей среды Мониторинг и оценка окружающей среды: Восточная Европа, Кавказ и Центральная Азия*

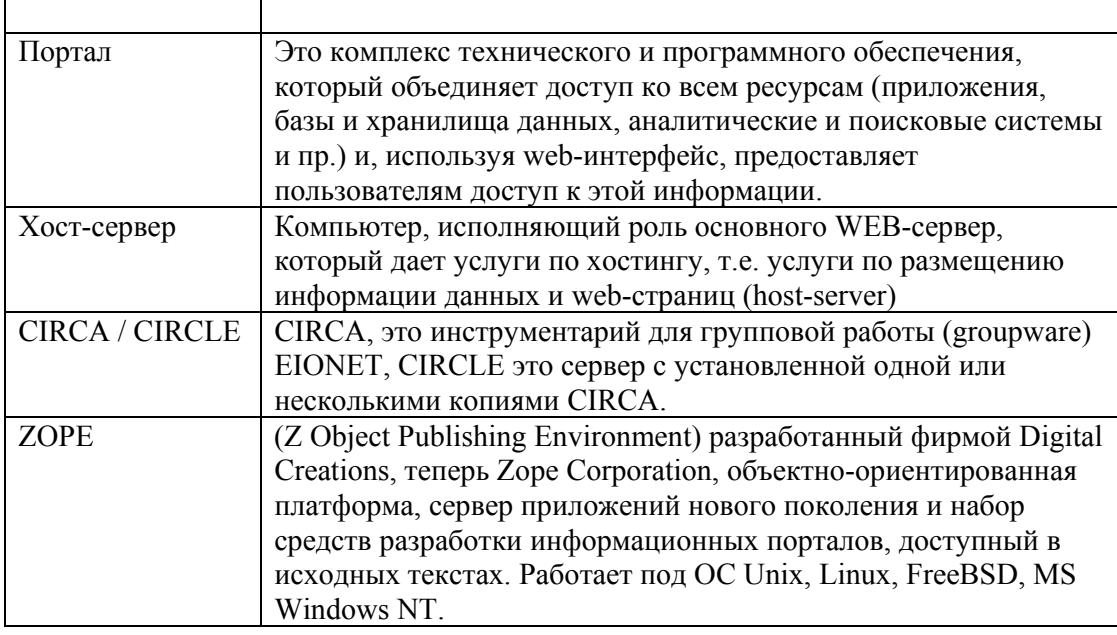

#### **II. Основные направления**

#### **2.1 Системы национальных информационных ресурсов**

Национальная информационная система состоит из нескольких подсистем:

- сбор и аккумуляция первичной информации;

- начальная обработка и обобщение информации;

- интерпретация и дальнейшая обработка в зависимости от требований конечных пользователей;

- хранение и архивирование информации;

- передача и распространение информационных продуктов;

#### 2.1.1. Краткий обзор текущего состояния вебсайтов Министерств по охране окружающей среды в станах ВЕКЦА

Одиннадцать из двенадцати Министерств по вопросам окружающей среды в странах ВЕКЦА имеют вебсайты. Но только в восьми странах это - собственные вебсайты министерств. В остальных трех используют или Президентский или Правительственные сайты. Главным образом сайты министерств содержат информацию об административной структуре Министерства и национальное экологическое законодательство.

Украина и Российская Федерация имеют одни из самых развитых сайтов, по отношении к количеству и обновляемости информации. В Украине это недавно запущенная новая версия портала министерства, которая содержит информацию на украинском и английском языках. Портал Министерства Российской Федерации содержит информацию только на русском языке.

Следует отметить, что кроме Министерского сайта в Российской Федерации работает национальный портал «Природа», принадлежащий Национальному Информационному Агентству «Природные ресурсы».

Работают сайты министерств и комитетов в Белоруссии, Армении, Таджикистане, Грузии, Республике Молдова, Азербайджане, Казахстане, Кыргызстане и Узбекистане.

Большинство сайтов Министерств не имеют частых обновлений информации. Главные причины:

- нет необходимой информации для обновления;
- недостаточно человеческих ресурсов;
- нет финансовых ресурсов.

Министерство Охраны природы Туркменистана вообще не имеет вебсайта. (См. Приложение 1)

Могут быть несколько причин для этого:

- министерство не имеет достаточно много ресурсов, чтобы создания и поддержки;
- это не основная задача для министерства сегодня;
- это не приоритет для страны.

# 2.1.2. Источники данных

Источники данных можно подразделить на следующие блоки:

- центральные органы власти (Министерства и комитеты по охране окружающей среды, лесного, водного, рыбного хозяйств, земельных ресурсов и гидрометеорологии);

- субъекты хозяйственной деятельности;
- научные и исследовательские учреждения, научно-технические центры, библиотеки;
- периодические экологические издания;
- неправительственные организации (НПО).

Все они, кроме того, что сами являются источниками данных, также являются и потребителями информации. Данное обстоятельство и есть предпосылка для создания базы данных «Каталог Источников Данных».

#### 2.1.3. Системы метаинформации

Общую схему взаимоотношений каждого из блоков с Каталогом Источников Данных (КИД) можно представить по следующей схеме:

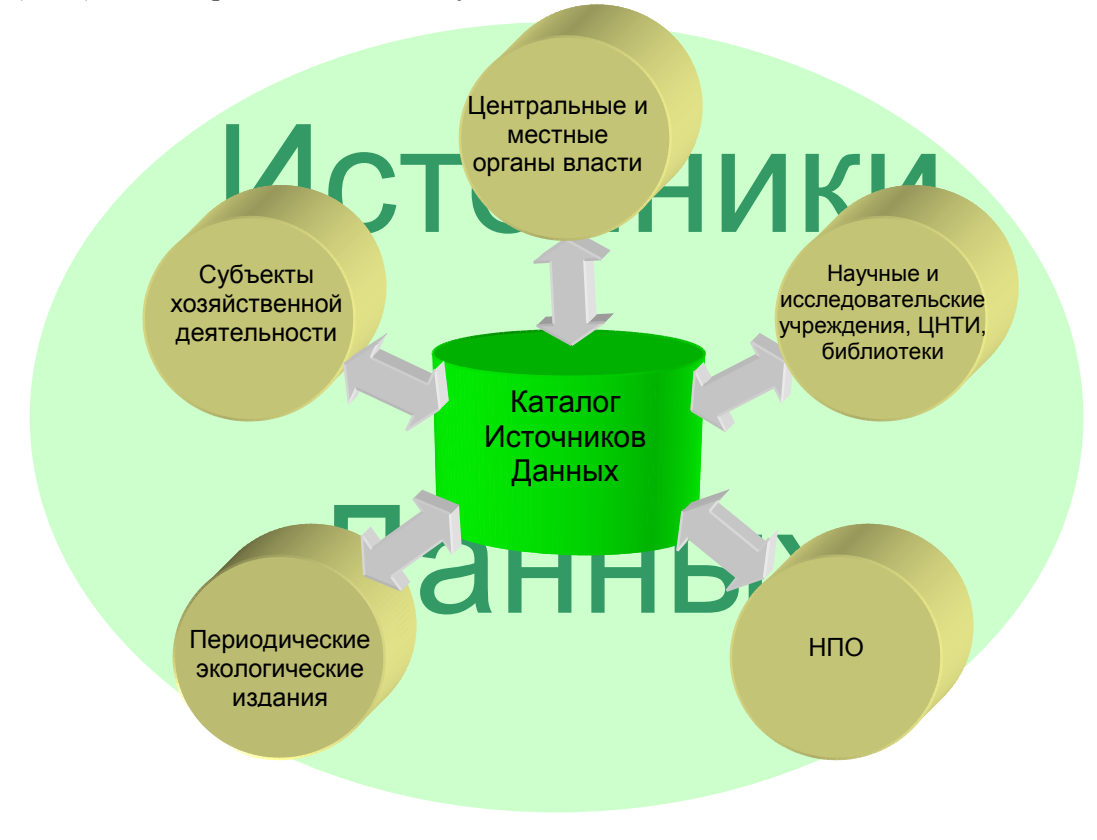

Схема.1.

Как видно из схемы, создание базы данных по метаинформации, которая сможет всесторонне охватить источники данных, требует сотрудничества всех носителей информации. Таким образом, возникает задача создания или укрепления сети

накопления и передачи информации, внутри каждой из стран. Создание баз данных «КИД» будет первым шагом в процессе развития экологических сетей в странах ВЕКЦА, и их будущей интеграции в Европейскую сеть наблюдения и информации по окружающей среде (EIONET).

Также важным пунктом является создание сети национальных консультационных и тематических центров для обеспечения доступности экологической информации. Следующим этапом развития будет создание комплексных национальных экологических порталов и представление метаинформации и документов, отражающих действительное состояние окружающей среды через Интернет. Создание экологического информационного сервиса позволяющего обеспечивать доступ пользователей, как в странах, так и международной общественности к экологической информации с высоким уровнем представления и реализованной возможность поиска информации в базах данных метаданных государственных органов. Данный сервис должен также выполнять функцию обратной связи для ознакомления с мнением заинтересованных сторон.

## 2.1.4. Экологические информационные сервисы: основные базы данных, и электронные библиотеки, предоставленные в Интернете.

Во многих странах ВЕКЦА, но к сожалению не во всех, уже существует информационные сервисы на экологическую тематику. Один из основных видов, это электронные библиотеки, которые содержат большое количество разнообразных материалов посвященных проблемам экологии и охране окружающей среды. Весьма большое число электронных библиотек содержащих самый разнообразный материал на экологическую тематику принадлежит не только государственным структурам и организациям, но также и неправительственным организациям (НПО). Лидирующие места по количеству, как электронных библиотек, так и экологической информации предоставленной в них занимают Россия, Украина и Белоруссия.

Так же в Интернете доступно множество электронных журналов с экологической тематикой.

#### Примеры:

http://biodiversity.ru - "Центр охран дикой природы". Ежемесячный журнал. http://www.ecolife.ru - Электронный журнал "Экология и жизнь".

http://www.ecolife.org.ua - Общественный экологический Internet-проект EcoLife. http://www.sukraine.kharkov.ua – проект Изменение окружающей среды Украины: участие граждан.

http://www.library.by - Белорусская виртуальная библиотека.

http://www.climate.kz - Официальный сайт Казахстанского Координационного центра по изменению климата.

http://environmentalsecurity.report.ru - Сайт по экологической безопасности.

http://www.meteo.ru - Сервер Всероссийского научно - исследовательского института гидрометеорологической информации - Мирового центра данных (ВНИИГМИ-МЦД). http://www.sibrsc.ru - Центр Космического Мониторинга Сибири.

http://www.biodat.ru - Сохранение биоразнообразия. Собрание информационных ресурсов в сфере охраны живой природы.

Самый крупный портал по окружающей среде в России - http://www.priroda.ru.

Ни в одной стране нет единого информационного ресурса, позволяющего быстро находить необходимую информацию, что весьма затрудняет поиск, прежде всего для государственных докладов по окружающей среде, планов действий, стратегий и т.д.

Также следует вспомнить об информации хранящейся в архивах, в основном она существует только в бумажном виде, принадлежит различным структурам, и неописана в электронном виде.

#### 2.1.5. Пути создания систем национальных информационных ресурсов.

Решение задачи по созданию систем национальных информационных ресурсов среди прочего включает:

- Создание тематических и справочных центров при министерствах и других центральных учреждениях, отвечающих за вопросы охраны окружающей среды;

- Привлечение к сбору, обработке, публикации и распространению информации специализированных информационных служб в области научно-технической информации – центров научной и технической информации (ЦНТИ);

- Обработку и хранение приоритетных данных, такие как базы данных предъявленные для Киевского доклада (отходы, вода, земля);

- Подготовку справочника специализированных учреждений по приоритетным экологическим данным (качество и загрязнение атмосферного воздуха, водные ресурсы, отходы и их утилизация, охрана природы и биоразнообразие и т.д.). В справочнике следует указывать информацию о контактных лицах (организация, почтовый адрес, фамилия, телефон, электронный адрес).

# **2.2 Приоритетные критерии для выбора данных**

#### 2.2.1. Процесс выбора данных для Каталога Источников Данных (КИД).

Необходимо определить основные критерии и методы выбора данных для создания базы данных «Каталог Источников Данных».

Наиболее важной метаинформацией являются те реальные данные или информационные ресурсы, которые используются государственными учреждениями и международными организациями:

- для определения и оценки состояния окружающей среды;
- для подготовки государственных и общеевропейских докладов;
- для представления секретариатам международных экологических соглашений.

Записи метаинформации в первую очередь должны описывать данные, которые:

- представлены в официальном национальном отчете по окружающей среде;
- интенсивно используются на международном или панъевропейском уровне;
- представлены официальной национальной программой по мониторингу окружающей среды;

- находятся в ресурсах национальных научно-технических библиотек.

При выборе данных нужно учитывать условия, которые могут понизить значение критериев выбора:

- возможности получения метаинформации;
- качество метаинформации;
- затраты на создание метаинформации;

- процедуры по обслуживанию и модификации метаинформации;

или, наоборот повысить значение этих критериев: - метаинформация, описывающая информационные ресурсы, которые включают несколько тематических разделов.

Весьма полезным было бы внесение в каталоги данных, с последующей их публикацией в Интернете, государственных докладов по окружающей среде, отчетов предоставляемых в секретариаты международных экологических конвенций и в Комиссию по устойчивому развитию, а также планов действий или программ по ООС и устойчивому развитию.

#### 2.2.2 Приоритетные потоки данных:

Для стран Восточной Европы, Кавказа и Центральной Азии можно использовать следующие приоритетные потоки данных:

- Качество воздуха и его загрязнение (выбросы в атмосферный воздух);
- Качество воды (поверхностных, подземных и прибрежных вод) и ее загрязнение;
- Земельные ресурсы и почвы;
- Охрана природы и биоразнообразия;
- Отходы и их утилизация;
- Изменение климата.

# **2.3 Программное обеспечение для создания информационных ресурсов**

Европейским Агентством по окружающей среде (ЕАОС) было разработано и используется целый ряд прикладных программ для учета, хранения и обмена данными о состоянии окружающей среды. Рассмотрим важнейшие из них. Это программное обеспечение, предназначенное для создания и работы с базами данных «Каталог Источников Данных» (CDS), ПО для создания web-портала (Portal Tool Kits - PTK) и ПО для совместной работы Групп по Интересам (groupware CIRCA). Все это программное обеспечение используется Европейской сетью наблюдения и информации по окружающей среде (EIONET).

# 2.3.1. ПО для создания базы данных «Каталог Источников Данных» (WinCDS, WebCDS, Java-CDS, GEMET).

ПО WinCDS было разработано для поддержки системы учета объектов экологической информации в Европе. Оно предназначается для представления информации относительно того, кто и какой информацией располагает в Европе, в какой форме, где и как получить доступ к этой информации. Другими словами, «КИД» обеспечивает пользователей экологической информацией и данными, помогая им определить местонахождение источники и получить соответствующую информацию. Первичная цель «КИД» состоит в том, чтобы поддержать работу ЕАОС-ЕСИНОС (Европейского Агентства по Окружающей среде - Европейской сети информации и наблюдению за окружающей средой), обеспечивая пользователей, администрацию и общественность экологический метаинформацией. Стратегия ЕАОС состоит также в том, чтобы обслуживать широкие слои населения и делать эту информацию доступной, создавать функциональные связи к продолжающимся национальным, региональным и международным инициативам.

Данное программное обеспечение было разработано Европейским Тематическим Центром по Каталогам Источников Данных (ETC/CDS), и состоит из следующих инструментов:

- программа КИД для Windows (WinCDS)
- Web-интерфейс КИД (WebCDS)
- многоязычный Тезаурус (GEMET)
- программы для оперативных (он-лайн) обновлений базы КИД (UpdateCDS+J-CDS)

#### **- программа CDS для Windows (WinCDS)**

Программа WinCDS 2001 – главный инструмент для управления данными и информацией об источниках данных в EIONET. Основная функция этого MS-Access приложения это помощь в сборе и регистрации метаинформации, для создания базы данных по Источникам данных и обеспечения системы сообщений о состоянии окружающей среды. Это бесплатное программное обеспечение, позволяющее регистрировать источники данных согласно общему европейскому стандарту.

Вся информация разбита на две категории: Адреса и Данные об источнике. Адреса иерархически разделяются на информацию по персонам и организациям. Для определения типа данных об источнике используется шесть различных классов (набор данных, документ, проект и т.д.), если возникает необходимость, то возможно добавление нового типа. Все записи также могут быть иерархически структурированы. Каждый объект метаинформации должен иметь связь как минимум с одним адресом, для предоставления контактной персоны. Адреса и Данные об источнике будут проиндексированы с соответствующими терминами из многоязычного тезауруса (GEMET).

#### Пример выражения из тезауруса.

#### incineration of waste

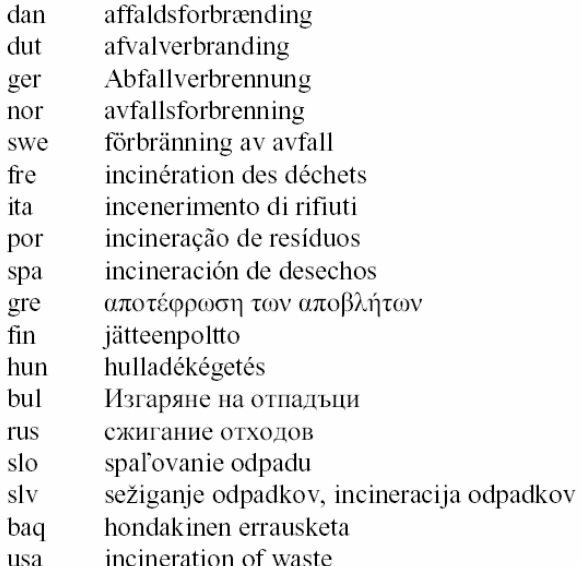

Также поддерживается функция экспорта и импорта баз данных, имеются три варианта импорта/экспорта - CDS, GELOS и только адреса, для этого используется формат SGML (Язык структурированной общей разметки).

# **- Web-интерфейс CDS (WebCDS, J-CDS)**

Основным инструментом для поиска экологической информации через Интернет является ПО WebCDS. Оно обеспечивает доступ к метаинформации CDS при помощи инструментов и техники Всемирной паутины – Интернета. Программное обеспечение WebCDS также как и ПО WinCDS доступно бесплатно. Пример WebCDS в Интернете на сайте http://www.mu.niedersachsen.de/system/cds/ .

Приложение WebCDS реализовано по 3-х уровневой архитектуре:

- web-сервер
- сервер приложений
- сервер базы данных.

Здесь основой является сервер приложений WebCDS. Он получает запросы от клиентской части (HTML или J-CDS) преобразует их в SQL запросы и пересылает в базу данных CDS. После получения ответа, сервер приложений вставляет его в форму отчета и пересылает клиентской части.

Сервер приложений WebCDS реализован как сервер - RMI (метод удаленного обращения). Как серверная, так и клиентская части написаны на языке Java.

Поддержка клиента HTML осуществляется следующим образом: сервлет CDS (серверное приложение) преобразует результаты в HTML (инструмент генерирования HTML) для представления в любом HTML v.3.2 совместимом браузере, т.е. для просмотра необходимо Интернет соединение и стандартный браузер.

Поддержка **J-CDS** (описание Java-CDS - http://www.mu.niedersachsen.de/jcds/), осуществляется напрямую через RMI и требует специфического порта для двунаправленной коммуникации как любой дополнительный модуль для браузера (browser plug-in).

Предусматривается конфигурирование в случае установки соединения через брандмауэр (межсетевой экран).

J-CDS объединяет несколько инструментов в пределах одного рабочего пространства и дает пользователю удобный доступ к данным CDS и адресам:

- *GeoView* (Местоположение) - инструмент для пространственного доступа, т.е. с использованием карты. Позволяет выбрать страну или ограничивающие рамки, увеличивать изображение и перемещаться по карте. *Используется только карта Европы*.

- *GenThes* (Ключевые слова) позволяет навигацию по терминам и иерархической структуре многоязычного тезауруса GEMET (См. далее по тексту). Помимо поиска описаний и синонимов тезауруса, GenThes поддерживает просмотр иерархии тезауруса, детальное определение описаний, и перевода выбранного термина. Пользователь может выбрать один или более терминов и получить доступ к источникам данных CDS. Также он может это использовать для поиска и просмотра адреса с помощью GenThes , в соответствии с иерархией тем и ролей ЕАОС. - *Навигатор* позволяет просматривать источники данных и адреса. Пользователь

может просмотреть иерархию и выбрать объект интереса для просмотра детальной информации.

После поиска и независимо от инструментов, все данные отображаются в отдельном окне в виде списка результатов. После чего пользователь может комбинировать результаты нескольких поисков, или сравнивать их. Для отображения данных был создан мини-браузер, который показывает результаты, используя инструмент генерирования HTML WebCDS.

Поскольку инструменты CDS используют во многих странах Европы, предусматривается поддержка различных языков для записей. Графический пользовательский интерфейс позволяет выбрать необходимый язык, из тех, которые поддерживаются тезаурусом GEMET, для поисковой формы и для отчетов. Это позволяет производить поиск информации на родном языке пользователя. Поскольку данные для отчета не всегда можно предоставить на требуемом языке система каталога пытается представлять такие данные насколько это возможно.

# **- Многоязычный Тезаурус (GEMET)**

Общеевропейский Многоязычный Тезаурус по Окружающей среде (GEMET), это один из связующих инструментов CDS. Это более 6000 терминов и выражений, они классифицированы по 34 группам. Каждое описание размещено в иерархической структуре. Набор из 41 темы был согласован с ЕАОС, и каждое описание было присвоено одной или более темам. В настоящее время, пользователь может получить доступ к тезаурусу через тематическую структуру, через группу – иерархический список или через буквенный список. Тезаурус GEMET соответствует нормами Международной Организации по Стандартизации по одноязычному и многоязычному тезаурусам.

Версия многоязычного тезауруса GEMET 2001 поддерживает 19 языков: английский, английский – США, болгарский, немецкий, датский, чешский, русский, словенский, финский, норвежский, голландский, шведский, французский, греческий, итальянский, португальский, испанский, венгерский, словацкий языки.

Просмотреть список терминов и выражений можно на станице Европейского тематического центра по каталогу источников данных (ETC/CDS): http://www.mu.niedersachsen.de/cds/etc-cds\_neu/library/select.html

Также тезаурус GEMET доступен в формате PDF-файла, XML-файла и в виде файла инструмента визуализации ThesShow. (http://eionet.eu.int/GEMET)

#### **- программа для оперативных обновлений CDS (UpdateCDS 2.0)**

Модуль обновления (Update Module) для CDS был разработан совместно со Швейцарским Агентством по Окружающей среде, Лесам и Ландшафтам (SAEFL). Главная цель состояла в том, чтобы преодолеть проблемы с обменом данных метаинформации различных форматов. Новый подход обеспечивает прямой доступ к базе данных CDS через Интернет. Для упрощения процесса модернизации и обеспечения своевременной и надежной информации.

Это одна из новейших программ, созданная как Java-приложение. Она объединяет поиск и функции редактирования с возможностью использовать инструмент для сбора, индексации и поддержки метаинформации CDS через Интернет. Приложение клиент-сервер весьма просто в установке, после установки на сервер, клиент всегда получает последнюю версию инструментов и модулей, подобно GEMET. Эти функциональные возможности достигаются при помощи приложения JavaWebStart

(http://java.sun.com/products/javawebstart/), которое необходимо установить на стороне клиента.

Доступ (права на чтение и запись) к базе данных обрабатывается менеджером пользователей (ID, password, super user, и т.д.). Поддерживается несколько уровней доступа: три уровня для пользователя и один уровень для системы. Уровни для пользователя:

- *Interested parties* (Интересующиеся стороны) это те, кто производит поиск в базе данных;

- *Authorized Users* (Авторизированные пользователи) – те, кто имеет право на исследование данных и их модифицирование;

- *Administrators* (Администраторы) – те, кто имеет право произвольного манипулирования базой, как и авторизированные пользователи.

Уровень для системы:

- *DBMS,* т.е. система, где записаны сами наборы данных

Для импорта/экспорта БД CDS в XML формат разрабатывается программное обеспечение *XML Data tools*. (http://www.eionet.eu.int/software/xmldatatool)

Самым лучшим примером по использованию WebCDS это web-сайт Швейцарского Агентства по Окружающей среде, Лесам и Ландшафтам (SAEFL) – Швейцарский каталог источников данных по окружающей среде (http://www.ch-cds.ch).

# 2.3.2. ПО для создания портала, Portal Tool Kits (PTK): ZOPE.

Портал это вебсайт, который обеспечивает шлюзы доступа к различным источникам. Эти источники могут быть, как и данные в разных организациях, так и представлять собой различные сервисы, т.е. базы данных или сервера приложений. Он поддерживает службу новостей и тематические коллекции ссылок на документы, разделы, сайты.

Для создания web-порталов сети EIONET был разработан набор инструментов создания портала (PTK). Основой для создания PTK послужила платформа ZOPE - это объектно-ориентированная платформа, сервер приложений, предназначенный для создания динамических web-приложений и интерактивных сайтов. Это база данных объектов транзакций, позволяющая записывать не только содержание (content) и пользовательские данные, но и динамические шаблоны HTML, сценарии, поисковую систему, и связи с реляционной базой данных (RDBMS) и код. Это мощная модель развития «через Интернет», т.е. она позволяет производить обновление вебсайта из любой точки сети, с интегрированной объединенной моделью безопасности. Здесь используется принцип «надежной передачи контроля». Архитектура безопасности позволяет передавать контроль над частями вебсайта другим организациям или индивидуумам. Транзакционная модель позволяет обращаться не только к базе данных объектов, но и к множественным реляционным базам данных, создавая, таким образом, плотную интеграцию. Написано множество дополнительных приложений для расширения базового набора инструментов. Это новые контент-объекты, реляционные базы данных, расширенных менеджер контента, приложения для электронной коммерции, менеджеры содержания и документов, системы отслеживания ошибок и событий. ZOPE содержит собственную обработку HTTP, FTP, WebDAV, XML-RPC запросов и также может использоваться совместно с Apache или другим web- серверами.

И самое главное – ZOPE распространяется бесплатно, как программное обеспечение с открытым исходным кодом (Open Source Software).

EIONET PTK позволяет поддерживать динамическую домашнюю страницу используя базу данных ZOPE. Содержание (content) классифицировано по каналам, категориям, темам и странам. Основным пунктом содержания может быть как ссылка на группу по интересам CIRCA, так и на файл или другой вебсайт (URL).

Основная цель EIONET PTK, кроме интеграции, это создание совместного сообщества поставщиков оперативной информации. Сообщество пользователей сайтов совместно обеспечивает ссылки на различные сервисы, PTK аккумулирует эти данные для создания содержимого портала. Такая система взаимоотношений уже работает между EIONET и его Центром Управления Сетью, т.е. все новости и часто задаваемые вопросы (FAQ) отображены на основном портале EIONET.

Элементы PTK рекомендованные для создания портала:

- *LDAPUserFolder* используется, для интеграции Zope с каталогом сайта CIRCLE или центральным сайтом ЕАОС. Это позволяет использовать имена пользователей CIRCLE и их пароли для идентификации, и для повышения интерактивности пользователей. Если это не предусматривается, то модуль не устанавливается. - *ZopeLDAP* используется для поиска различной информации о пользователях. В EIONET используется для программы MeetingManagement (управления встречами). - *MysqlDA* это интеграция MySQL и Zope, т.е. поддержка доступа к СУБД MySQL. Требует предустановки самого MySQL.

- *MeetingManagement* - позволяет управлять встречами. Для объявления встреч, основываясь на различных критериях, позволяет людям подтверждать встречи, и посылать электронную почту всем участникам. Также доступна программа *vCalendar*, позволяющая простым нажатием на ссылку, импортировать данные о встрече в Менеджер Персональной Информации (PIM).

- *Yihaw directory* (Yahoo! Inspired Hierarchical Arranged Web Directory) - позволяет формировать и поддерживать иерархический каталог ссылок, файлов, статьи и т.д., подобно каталогам Yahoo! и каталогам Open Directory Project.

- *RDFSummary.* Одно из определений портала - то, что все, в чем Вы нуждаетесь, должно быть доступно на одной странице. Иногда, то в чем Вы нуждаетесь, находится на нескольких серверах. Модуль *RDFSummary* позволит вашему вебсайту собрать краткое содержание других узлов сети (вебсайтов) и импортировать их в ваш собственный сайт. Такое содержание это стандартная статья (сообщение), но может быть чем - нибудь, типа часто задаваемых вопросов (FAQ) и сообщением новостей (news). Формат обмена основан на XML – и называется RSS (расширенное содержание сайта). EIONET использует RSS для передачи другим вебсайтам новости и объявления.

- *RDFCalendar.* Календарь, который аккумулирует все события типа конференций, запусков программ, обучающих курсов и т.д. из других источников в формате RSS+событие. Требует предустановку RDFSummary 2.x

Все эти элементы и множество других, как и сам ZOPE v.2.6, доступны на сайте ZOPE (http://www.zope.org). Особенно хочется отметить инструменты для интернационализации вебсайтов: Zope Unicode support, Localizer, EasyLanguageService. Также есть отличные разработки для ZOPE и много

информации в русскоязычном Интернете, российский сайт (http://www.zope.net.ru) и украинский сайт (http://www.zope.net.ua).

## 2.3.3. ПО для совместной работы заинтересованных групп CIRCA

Как было указано в глоссарии CIRCA– это инструментарий для групповой работы (groupware), базирующийся на web-технологии, разработанный для предоставления он-лайн сервиса для рабочих групп и комитетов. CIRCA – это (Communication and Information Resource Centre Administrator) Администратор Центра Коммуникаций и Информационных Ресурсов. ПО основано на концепции: «то, что вы видите, это то, к чему у вас есть доступ».

Это программное обеспечение разрабатывалось по программе Европейской комиссии «Обмен данными между Администрациями», и настраивалось под потребности государственных и общественных администраций. Оно дает возможность данному сообществу (т.е. комитетам, рабочим группам, проектным группам и т.п.) географически раскиданному по Европе, и вне ее, поддерживать обособленное пространство в Интернете, где они могут совместно пользоваться информацией, документами, участвовать в форумах обсуждения и использовать другие функциональные возможности программного обеспечения для коллективной работы Пользователь может изменять язык Графического Пользовательского Интерфейса (GUI), пункт "GUI Language". Сейчас существует поддержка всего 3-х языков для GUI, английского, французского и немецкого, но можно создать поддержку других языков. Также пользователь настраивает предпочтительную последовательность языков, пункт "Data language preferred order", т.е. при поиске документа вначале ищется документ на выбранном языке, если он отсутствует, то ищется на языке, который идет следующим по списку, и т.д.

Что такое группа по интересам CIRCA?

Каждая версия среды CIRCA организована вокруг групп по интересам (ГИ), то есть это частное рабочее пространство для группы людей, которые должны сотрудничать, чтобы достигнуть общих целей и задач. Хотя вся ГИ наследует ту же самую конфигурацию (эмблема, размещение, и т.д.), среда может быть также настроена на уровне ГИ. Для данной ГИ информация ограничена «участниками» этой определенной ГИ.

Таким образом, создается виртуальное пространство, доступ к которому возможен через Интернет с использованием любого браузера. Для доступа необходимо иметь Идентификатор пользователя (UserID) и пароль. Для повышения уровня безопасности, каждая ГИ может шифровать данные, используя SSL протокол и дополнительно использовать Сертификаты (Аутентификацию клиента). Подобно каждой рабочей группе или комитету, один из членов будет исполнять роль председателя или ведущего, в CIRCA его называют Лидер (Leader). В CIRCA определено два типа пользователей. Первый – **зарегистрированный**, со своим UserID и паролем, он может стать членом одной или более ГИ. И **незарегистрированный** пользователь, который может иметь доступ только к общедоступным ГИ, и только к информации, которая была классифицирована как общедоступная лидером определенной Группы по Интересам. Тип доступа к Группе по Интересам основан на предопределенных и настроенных профилях пользователя, *Классах.* Класс- это определенный объект ГИ, это подгруппа Участников, с определенным правом на доступ и статусом уведомления. Лидер может создать новые классы для его Группы по Интересам или может изменить права доступа или состояние уведомления на существующий класс. Также Лидер имеет право добавлять новых пользователей, менять их принадлежность к определенному классу, сбрасывать пароли пользователей, но не может изменять персональную информацию пользователя. Это право имеет кроме самого пользователя, еще и администратор.

Теперь о возможностях.

Из главного меню вы получаете доступ к следующим сервисам (Services): - **Информация (Information)** - обеспечивает доступ к Информационным страницам в формате HTML и к полезным ссылкам на другие сайты;

- **Библиотека (Library) -** обеспечивает доступ к библиотеке, которая является архивом, организованным в разделах и подразделах с многоязычными документами (например, все языки сообщества) доступные в одной или более версиях. Документы могут быть просмотрены, загружены (download) или посланы электронной почтой. Пользователи могут быть автоматически уведомлены электронной почтой о любом изменении в любом специфическом разделе Библиотеки. Вы можете также легко передать (upload) документы, если ваше право доступа позволяет это и создавать форум обсуждения по этому документу;

- **Каталог (Directory)** – это доступ к спискам Членов и Контактов. *Члены* имеют доступ к вашей *Группе по Интересам*, тогда как *Контакты* - список партнеров вашей Группы. *Лидер* имеет также доступ к Каталогу Сайта и управляет членством**,**  *добавляет* или *удаляет* членов, *изменяет классы* и *сбрасывает пароли* существующих членов.

- **Встречи (Meetings) –** планирование, создание и публикация Встреч в пределах вашей Группы. Кроме того, это возможность создать и принять участие в виртуальной встрече (чат).

- **Телеконференции (Newsgroups)** - форум для обсуждения, среди членов рабочих групп или проектов;

- **Администрирование (Administration**) – инструменты администрирования, управления ГИ, доступны только для Лидеров и Администраторов. Задаются такие параметры как включение/отключение общедоступности ГИ (*Enable/Disable Public Access*), также включение/отключение доступности ГИ для зарегистрированных пользователей (*Enable/Disable Registered Access)*, изменение имени и описания Группы по Интересам.

 - **Электронная почта (E-mail)** – позволяет использовать богатые функциональные возможности почтовой программы, интегрированные списки адресатов позволяют обращаться сразу ко всем членам ГИ.

- **Поиск (Search)** – поиск с учетом многоязычности любого документа или информации, к которой Вы имеете доступ;

- **Справка (Help) –** интерактивная справка.

ПО Circa v.3.0 устанавливается на сервер под управлением ОС SUN Solaris, HP/UX, Linux.

# **2.4 Создание информационной сети, сотрудничество с ЕЭК ООН и ЕАОС**

2.4.1. Создание или расширение контактов внутри стран

Одна из основных задач начального этапа развития информационных сетей по мониторингу окружающей среды это создание сети национальных контактных

пунктов в странах ВЕКЦА при соответствующих министерствах (комитетах) охраны окружающей среды.

Для создания информационной сети внутри страны необходимо создание или использование и расширение уже существующей сети контактов.

На сегодняшний момент в каждой из стран ВЕКЦА работает сеть по сбору информации для издания докладов о состоянии окружающей среды и бюллетеней по результатам мониторинга.

Также в ряде стран были приняты положения о системе мониторинга окружающей среды, которые определяют ответственность государственных органов, нормы и процедуры деятельности в этой области, а также институциональные механизмы для координации деятельности в области мониторинга и обмена данными на межведомственном уровне.

Законодательное определение путей передачи информации и определение межведомственных взаимоотношений на национальном уровне способствуют достижению целей мониторинга и отчетности о состоянии окружающей среды.

Общую структуру сети передачи и аккумулирования метаинформации по окружающей среде можно выразить схемой (см. Схема 2.)

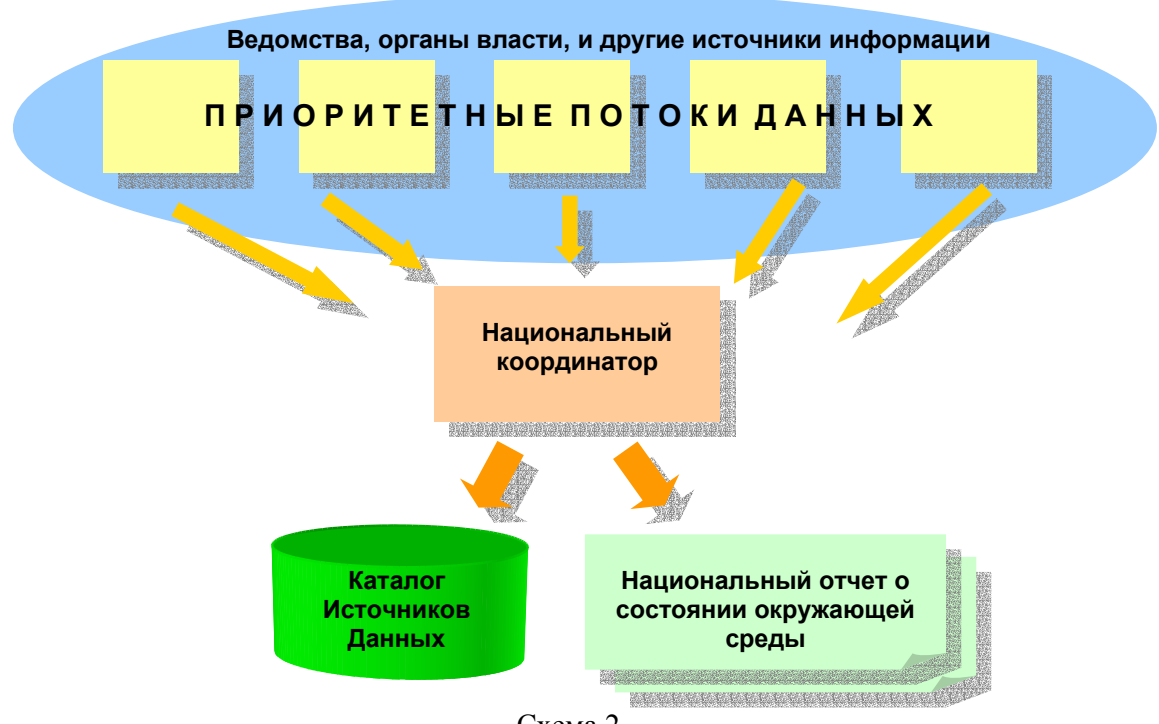

Схема 2.

Для определения сети передачи метаинформации необходимо определить лиц ответственных за информацию, которые также могут служить контактными пунктами для международных экологических структур, таких как ЕЭК ООН и ЕАОС. Определение подобной сети, как и создание, и развитие контактов, укрепит сотрудничество между различными ведомствами как внутри страны, так и улучшит обмен информацией на международном уровне.

Необходимо создать документ, в котором будет отображена иерархия сети, с указанием членов этой сети (организация, Ф.И.О., почтовый адрес, телефон, факс, электронный адрес). Этот список необходимо организовать по приоритетным потокам данных (например: качество воздуха и его загрязнение, качество воды и ее загрязнение, земельные ресурсы и т.д.). Если за информацию по определенному потоку данных отвечает несколько человек, необходимо указать каждого из них. Если один человек отвечает за различные потоки данных, то необходимо указывать его данные после указания каждого потока, за который он отвечает. В случае если на данный момент не определены конкретные лица ответственные за передачу информации, то можно пропустить эти потоки, и в будущем представить информацию об изменениях.

Примеры аналогичных информационных сетей можно увидеть на сайтах членов сети EIONET. Эти списки включают национального координатора и лиц, ответственных за передачу информации. С информационной сетью национального координатора в Болгарии, например, можно ознакомиться по адресу: http://nfp-bg.eionet.eu.int/eionetbg.html#nfp.

Пример структуры и списка представлен в Приложении 2.

Этот документ необходимо создать и передать в Секретариат не позже чем две недели с момента заключения контракта с ЕЭК ООН. Информация об информационных сетях стран ВЕКЦА будет расположена на «закрытой части» сервера ЕЭК ООН, доступ к которой будут иметь только зарегистрированные участники этого проекта, т.е. национальные координаторы, члены Специальной рабочей группы, сотрудники ЕАОС.

# 2.4.2. Стоимость создания метаинформации.

Стоимость создания записей метаинформации при создании Каталога Источников Данных – это немаловажный фактор при создании КИД. Было оценено, что создание одной записи метаинформации занимает в среднем 30 минут, что включает индексацию (по записям тезауруса GEMET) и регистрирование в базе данных. Это и является основным фактором стоимости записи.

При выполнении всех рекомендаций по выбору и созданию записей метаинформации в базу данных Каталог Источников Данных, предполагается, что будет сделано как минимум 120 записей до середины ноября 2003 года. В случае возникновения трудностей при индексировании или при необходимости внесения изменений/дополнений в систему классификации в некоторых областях и т.п., Секретариат ЕЭК ООН будет оказывать консультационную помощь в оперативном режиме.

# 2.4.3. Техническая помощь национальным координаторам от ЕЭК ООН и ЕАОС.

Согласно проекту, для начала работы национальных координаторов, в министерства (комитеты) по охране окружающей среды будет передано техническое и программное обеспечение (ТО и ПО).

Конфигурация ТО (см. таблица 1) выбиралась с учетом современных технологий и требований и инвестирования для будущих нужд. Конфигурация достаточна для работы с современным программным обеспечением (стандартный набор ПО – п.4 таблица 1). Также эта конфигурация достаточна для работы с будущими приложениями на ближайшие 2-3 года, с учетом аналитики развития программного обеспечения для персональных компьютеров. В комплект технического обеспечения входит: персональный компьютер, лазерный принтер, сканер и аналоговый модем.

Стандартный набор программного обеспечения (ПО) (см. таблица 1), включает ОС MS Windows XP Pro и пакет для работы с офисными задачами MS Office XP Pro, антивирусный пакет Symantec Norton Antivirus 2002. Выбор этого набора определялся с учетом, как современных технологий, так и распространенности. Это исключит необходимость дополнительного обучения персонала. Также это ПО содержит необходимый компонент для установки ПО создания баз данных КИД (WinCDS) MS Access.

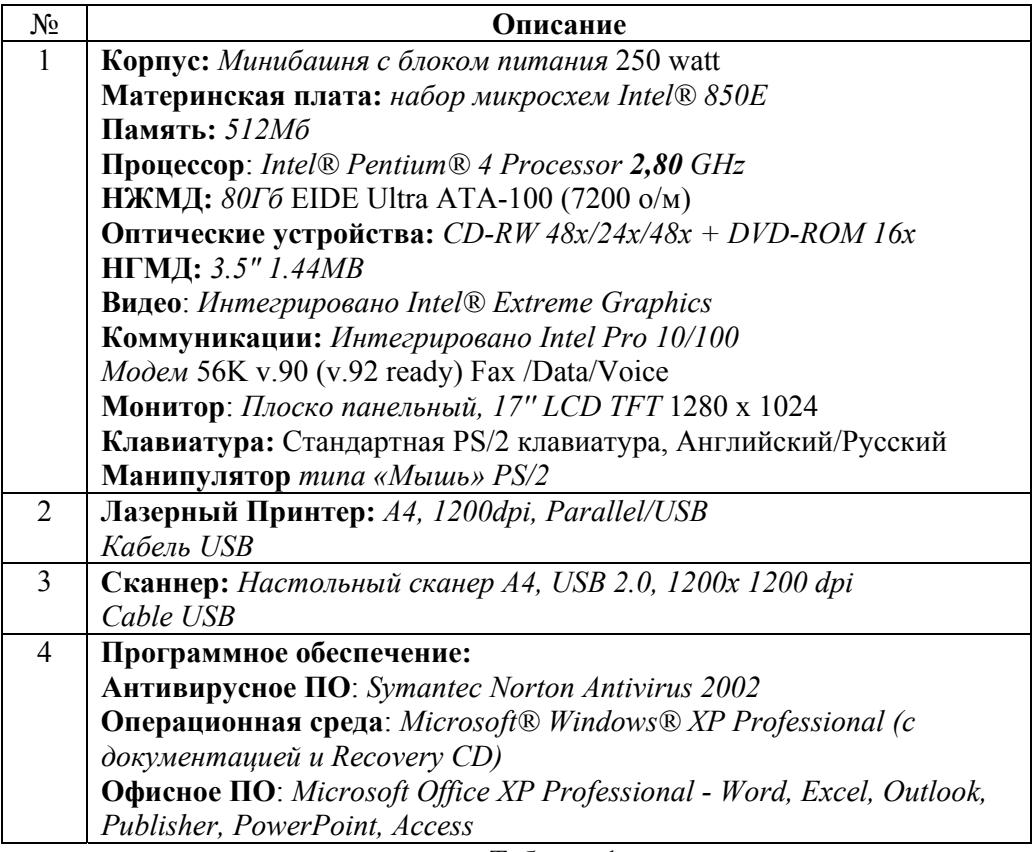

Таблица 1.

Для полнофункциональной работы узла необходим надежный доступ в Интернет. Качество доступа зависит от услуг местных Интернет-сервис провайдеров (ИСП). Из-за сильно отличающихся предлагаемых условий, качества и стоимости услуг, выбор провайдера - это задача национального координатора.

Следующий этап это установка ПО для создания базы данных «Каталог Источников Данных (WinCDS)», и введение записей метаданных.

Записи должны вводится на английском и/или русском языках (официальные языки ЕЭК ООН). Операционная среда и программное обеспечение поддерживают оба языка. Входящая в комплект клавиатура также двуязычная, т.е. поддерживает английский и русский языки.

Когда будет введено 5 первых записей метаданных, копию базы данных необходимо передать в Секретариат ЕЭК ООН для проверки правильности заполнения. После полученного подтверждения, о том, что информация вносится корректно, продолжить введение записей. Записи следует группировать и переслать копию файла, содержащего БД КИД, для размещения на web-сайте ЕЭК ООН.

# 2.4.4. Сотрудничество и использование технического потенциала ЕЭК ООН

Для отображения баз данных Каталоги Источников Данных в Интернете, они будут размещены на web-сайте ЕЭК ООН.

Для загрузки баз данных КИД и web-страниц будет открыт доступ к FTP-серверу через SSL-соединение. Синхронизация баз данных будет производиться по просьбе национального координатора по мере накопления метаинформации. Для оказания помощи в работе национальных координаторов при ЕЭК ООН будет создана информационно-справочная служба (helpdesk). Задача этой службы это помощь координаторам с техническими проблемами, которые могут возникнуть при работе с программным обеспечением, при загрузке (upload) копий баз данных КИД, и другими. Помощь будет предоставляться через электронную почту. Рабочие языки: английский и русский.

Web-сервер предоставляемый ЕЭК ООН для размещения Каталогов Источников Данных и web-сайтов, работает под управлением MS Windows 2000 Server с установленным web-сервером MS IIS v.5.0 и MS SQL-Server.

# 2.4.5. Связи ЕЭК ООН и ЕАОС

В реализации данного проекта Рабочая группа по мониторингу окружающей среды тесно сотрудничает с ЕАОС. Это выражается не только в использовании опыта, принципов и методов, наработанных Агентством, но и постоянный обмен информацией и проведение совместных семинаров.

Результаты работы, проводимой в странах ВЕКЦА, по созданию баз метаданных будут отображаться на web-сайте ЕАОС.

# **III. Заключение**

В этом документе были представлены пути развития информационных сетей мониторинга окружающей среды в странах Восточной Европы, Кавказа и Центральной Азии. Описано построение сетей сбора информации внутри страны с определением роли национальных координаторов. Определено схему взаимоотношений между национальными координаторами, ЕЭК ООН и Европейским агентством по окружающей среде.

Описан набор инструментальных средств для создания баз данных Каталог Источников Данных, и представления этой информации в Интернете.

В рамках существующего проекта Министерства (Комитеты) по охране окружающей среды стран ВЕКЦА получили техническое оборудование (персональный компьютер, принтер, сканер и модем). Также они были обеспеченны подключением к Интернету.

Были определены лица ответственные в странах за информацию по приоритетным потокам данных.

После установки программного обеспечения для создания баз данных Каталог Источников Данных, были созданы записи метаданных. Базы данных КИД опубликованы на web-сервере ЕЭК ООН.

Техническое задание для ответственных исполнителей по проекту в Министерствах (ведомствах) стран Восточной Европы, Кавказа и Центральной Азии описано в Приложении 3.

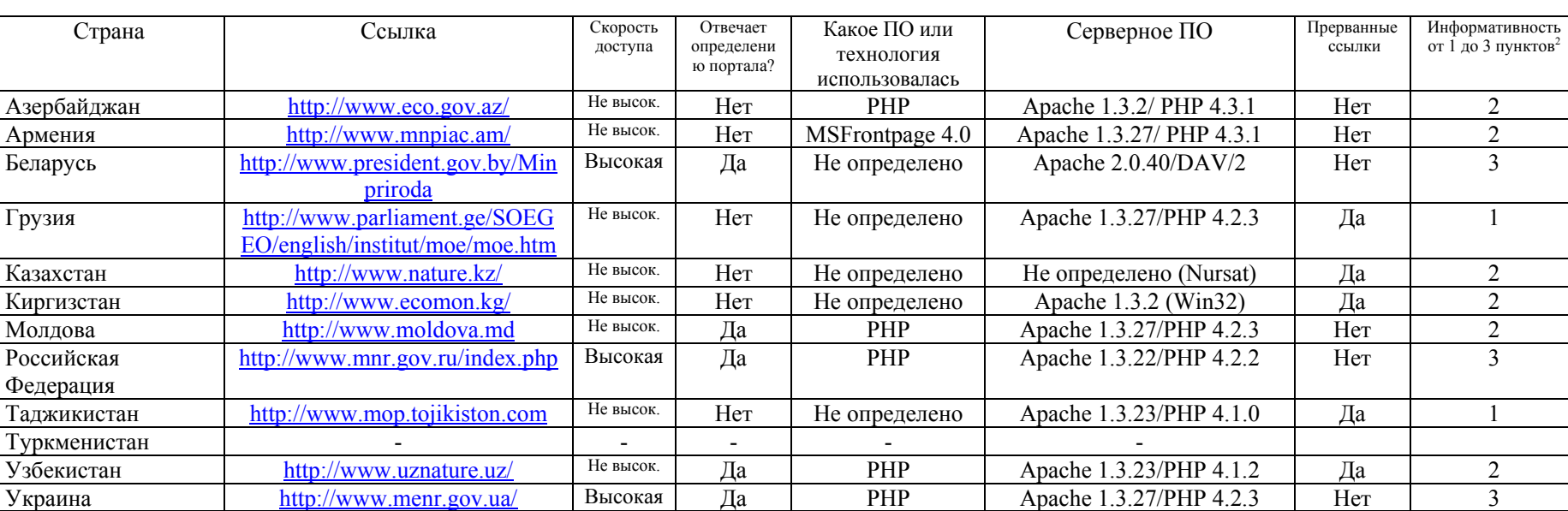

# Приложение 1: Оценка вебсайтов Министерств (Комитетов) по охране окружающей среды в странах ВЕКЦА (21.01.04)

Один из наилучших примеров - это портал Национального Информационного Агентства «Природные ресурсы» Российской Федерации.

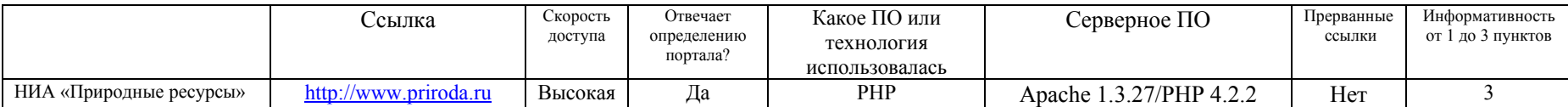

 $^{2}$  Or 1 – базовая до 3 – расширенная информация, '-' означает, что страниц нет

#### Приложение 1.

# **Приложение 1: Оценка вебсайтов Министерств (Комитетов) по охране окружающей среды в странах ВЕКЦА (21.01.2004)**

# **Армения**

Министерство охраны природы- http://www.mnpiac.am/ Сайт принадлежит Министерству. Сайт на стадии разработки. Языки: английский, русский и армянский.

## **Азербайджан**

Министерство экологии и природных ресурсов– http: // www.eco.gov.az/ Сайт принадлежит Министерству. Языки: азербайджанский, английский.

#### **Белоруссия**

Министерство Природных ресурсов и охраны окружающей среды http://www.president.gov.by/Minpriroda Это – часть Президентского вебсайта. Языки: английский и русский.

# **Грузия**

Министерство окружающей среды http://www.parliament.ge/SOEGEO/english/institut/moe/moe.htm Это – часть Парламентского вебсайта. Только основная информация о Министерстве и региональных комиссиях. Языки: английский и грузинский.

# **Казахстан**

Министерство Природных ресурсов и окружающей среды – http://www.nature.kz Сайт принадлежит Министерству. Язык: русский.

#### **Кыргызстан**

Министерство Окружающей среды и чрезвычайных ситуаций – http://www.ecomon.kg/ Сайт принадлежит Министерству. Язык: русский.

#### **Республика Молдова**

Министерство Экологии, Строительства и Развития Территории - http://www.moldova.md Это - Правительственный сайт. Немного информации о Министерство и его деятельности. Языки - румынский, русский и английский.

#### **Российская Федерация**

Министерство Природных ресурсов - http://www.mnr.gov.ru/ Сайт принадлежит Министерству. И портал Национального Информационного Агентства "Национальные ресурсы" – http://www.priroda.ru

Это – самый большой экологический портал. Он объединяет восемь вебсайтов, сайт новостей, сайт карт, сайт каталог ресурсов, сайт форумы, сайт библиотека, сайт телевидения, сайт юридических советов и сайт ссылок на экологические информационные ресурсы. Язык: русский.

# **Таджикистан**

Министерство охраны природы - http://www.mop.tojikiston.com Сайт принадлежит Министерству. Язык: русский, английский (планируется).

## **Туркмения**

Министерство охраны природы. Никакой информации о сайте – сайта нет.

#### **Украина**

Министерство Экологии и природных ресурсов - http: // www.menr.gov.ua/ Сайт принадлежит Министерству. Языки: украинский, английский.

#### **Узбекистан**

Государственный комитет охраны природы - http://www.uznature.uz/ Сайт принадлежит государственному комитету. Языки: узбекский, английский и русский.

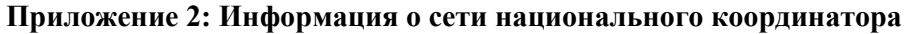

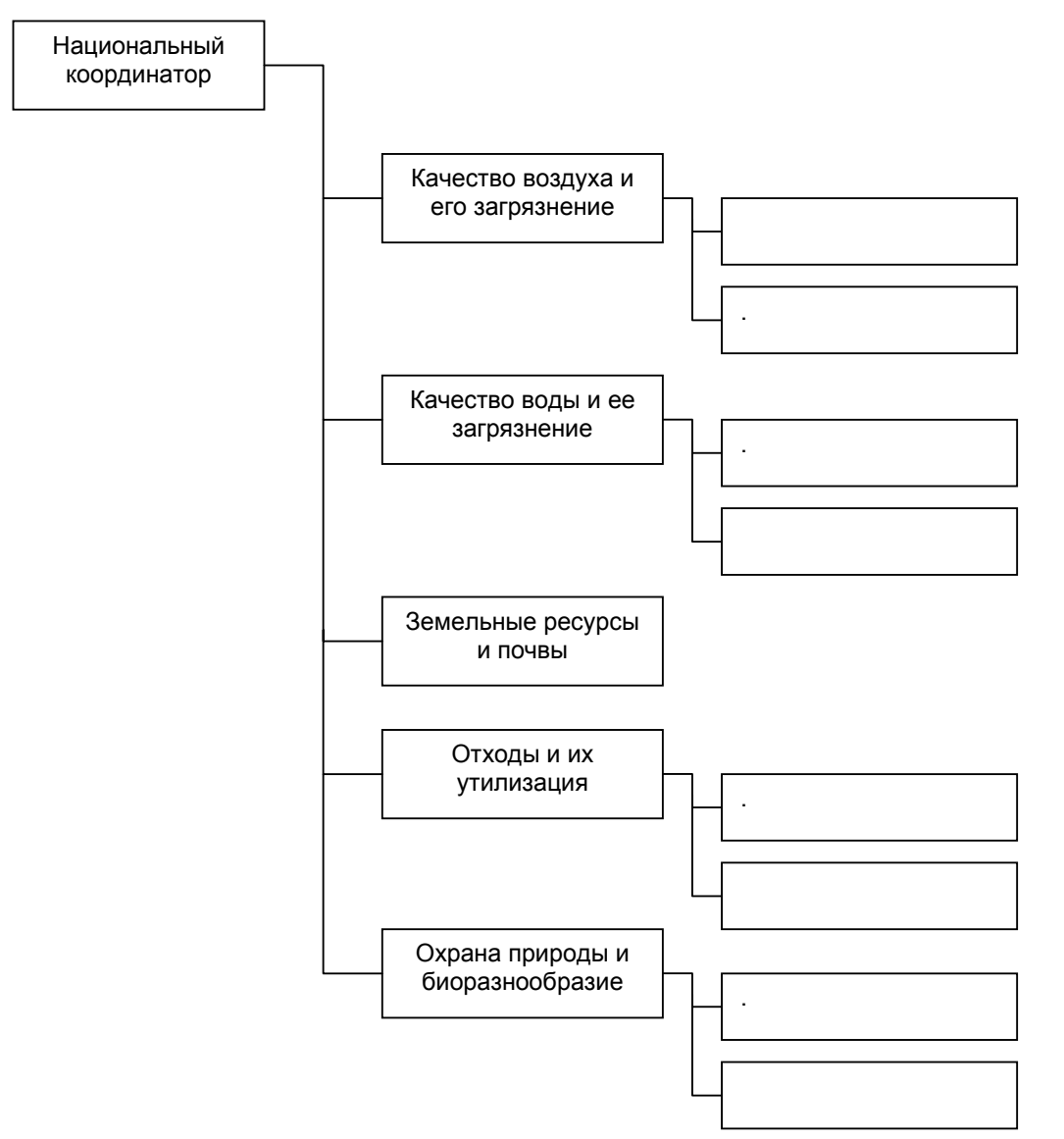

# *Пример*

Страна: ……………………………………………………………………………………………….

#### **Национальный координатор проекта**

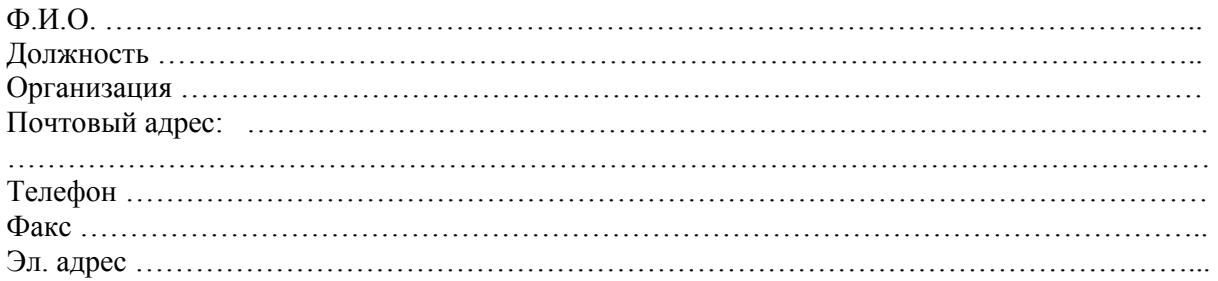

#### **Качество и загрязнение атмосферного воздуха.**

*Лицо (лица) ответственное(ые) за информацию по потоку данных в стране.* 

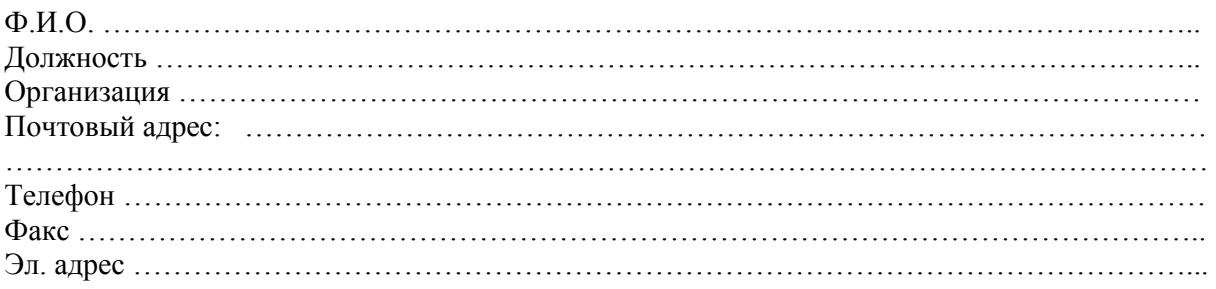

# **Качество и загрязнение воды.**

*Лицо (лица) ответственное(ые) за информацию по потоку данных в стране.* 

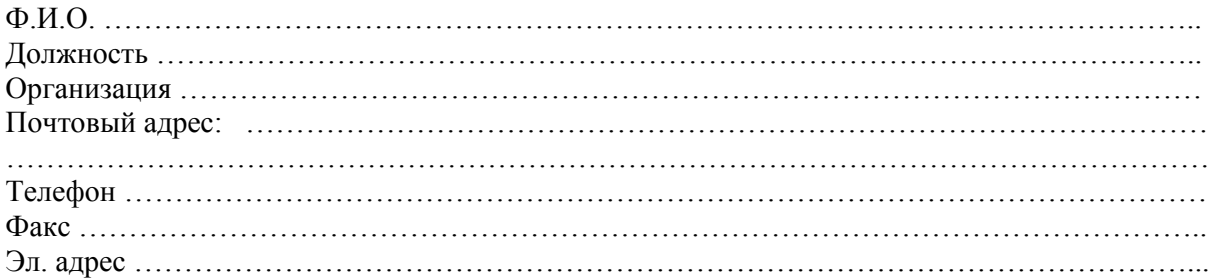

#### **Земельные ресурсы и почвы.**

*Лицо (лица) ответственное(ые) за информацию по потоку данных в стране.* 

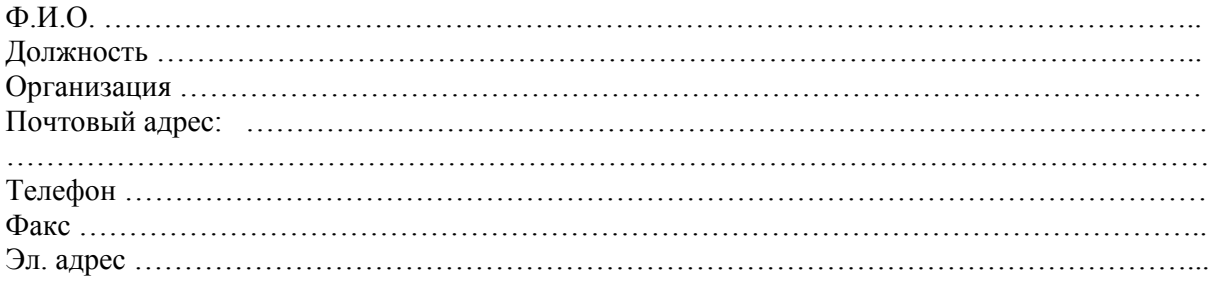

#### **Охрана природы и биоразнообразие**

*Лицо (лица) ответственное(ые) за информацию по потоку данных в стране.* 

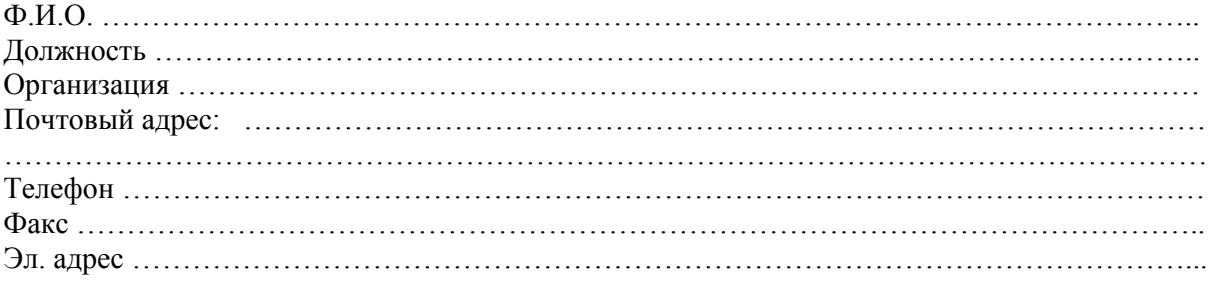

# **Отходы и их утилизация**

*Лицо (лица) ответственное(ые) за информацию по потоку данных в стране.* 

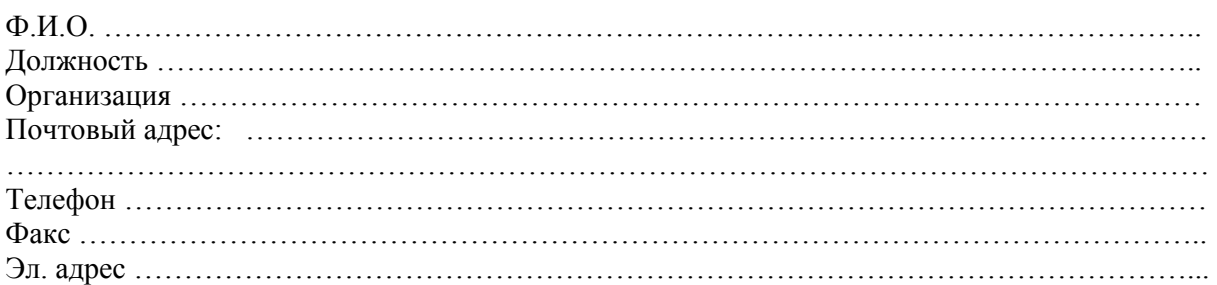

#### **Изменение климата**

*Лицо (лица) ответственное(ые) за информацию по потоку данных в стране.* 

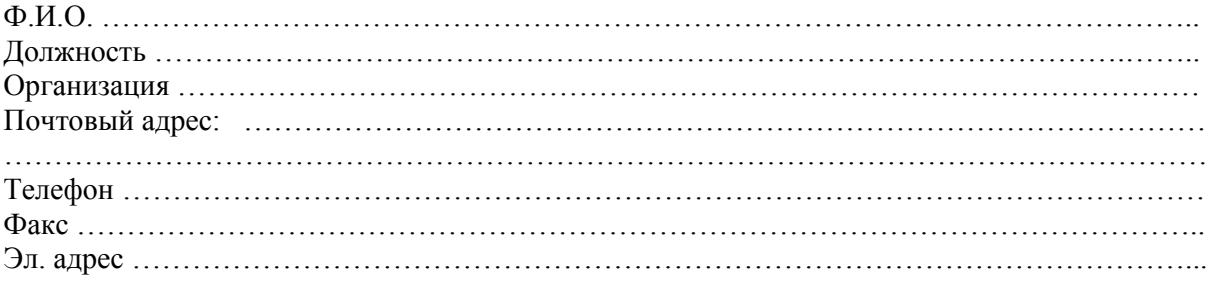

# **Приложение 3: Техническое задание**

для выполнения работ Министерствами (ведомствами) стран Восточной Европы, Кавказа и Центральной Азии по проекту

Назначенные в странах ВЕКЦА исполнители должны будут:

- Получить оборудование (персональный компьютер, принтер, сканер) в офисе ПРООН в стране и установить в специально определенном офисе – **спустя одну неделю** после поставки оборудования в офис ПРООН в стране.

- Подключить персональный компьютер к Интернету, и открыть новый почтовый ящик (e-mail) для национального координатора – **спустя две недели** после получения оборудования.

- Установить программное обеспечение ЕАОС на персональный компьютер – **спустя одну неделю** после получения и персонального компьютера и программного обеспечения.

- Определить лиц, ответственных за приоритетные потоки данных в стране, передать информацию о сети в Секретариат ЕЭК ООН, электронной почтой как MS Word документ (на русском и/или английском языках) – **спустя две недели** после заключения контракта с ЕЭК ООН.

- Передать первых 5 записей в базу данных «КИД» в Секретариат ЕЭК ООН через электронную почту или FTP – **спустя две недели** после получения персонального компьютера и программного обеспечения.

- Создавать новые наборы записей (по 20-30) и пересылать в Секретариат – **периодически.**

- Создать, как минимум 120 записей и передать их в Секретариат – **три месяца** после получения персонального компьютера и программного обеспечения.

- Разместить национальную метаинформацию (последний государственный отчет по окружающей среде, национальные программы по окружающей среде и планы действий, национальные отчеты представленные секретариатам международных конвенций и в Комиссию по устойчивому развитию, базы данных по воде, отходам и почвам, подготовленные для «Киевской оценки») на национальном сайте и/или на сайте ЕЭК ООН – **три месяца** после получения персонального компьютера и программного обеспечения.